Mack Joyner mjoyner@rice.edu

http://comp322.rice.edu

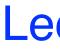

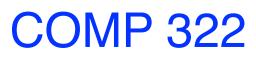

COMP 322: Fundamentals of Parallel Programming

Lecture 8: Finish, Async, Computation Graphs

January 2024

Lecture 8

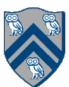

- order, use sorted(Comparator.reverseOrder()).
- groupingBy, convert elements of stream into type you want by passing argument. For parallel streams use groupingByConcurrent.

Create a mapping between customer IDs and their order IDs whose status is "PENDING" orderRepo.findAll().stream()

- .filter(order -> order.getStatus().equals("PENDING"))
- Order::getId, Collectors.toSet()
- )));

**Acknowledgement: Chase Hartsell** 

sorted operation on streams results in ascending order. To sort in descending

Collectors.mapping(map-function, downstream-collector) as an additional

.collect(Collectors.groupingBy(order -> order.getCustomer().getId(), Collectors.mapping(

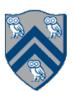

# Async and Finish Statements for Task Creation and Termination

### async S

• Creates a new child task that executes statement S

```
// T<sub>0</sub>(Parent task)
STMT0;
finish { //Begin finish
 async {
   STMT1; //T<sub>1</sub>(Child task)
 STMT2; //Continue in T_0
        //End finish (wait for T<sub>1</sub>)
             //Continue in T_0
STMT3;
```

### finish S

Execute S, but wait until all asyncs in S's scope have terminated.

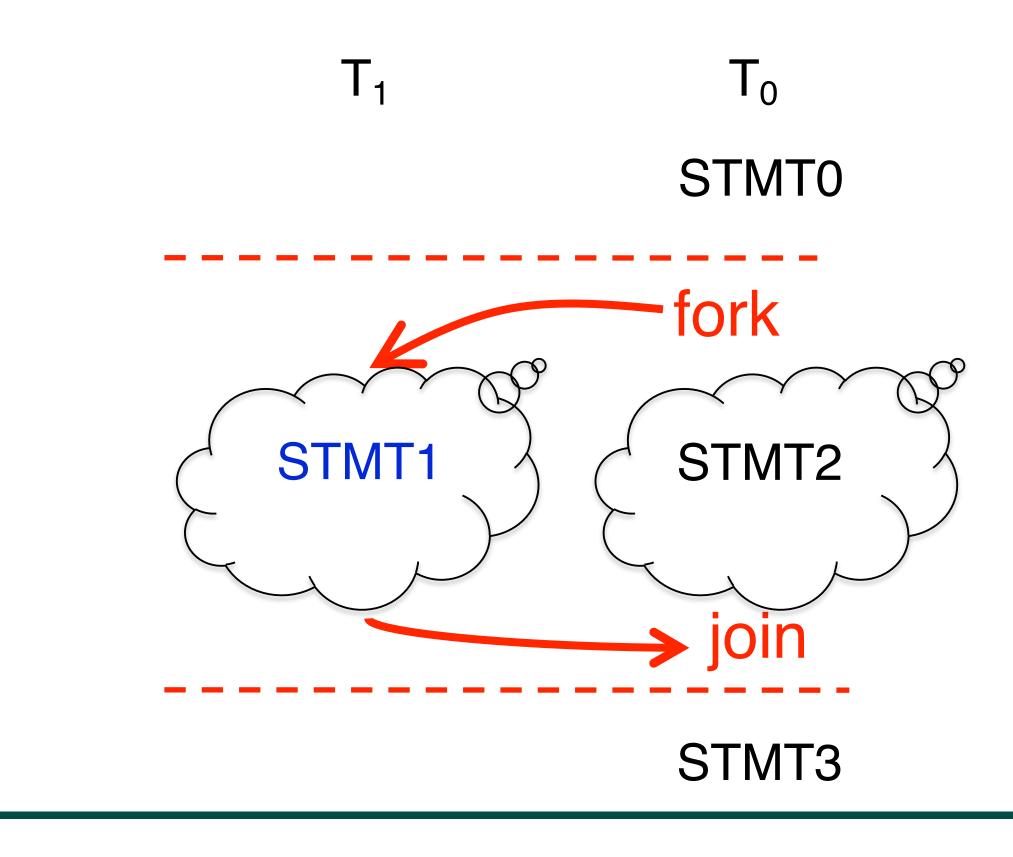

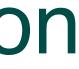

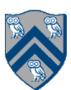

## Example of a Sequential Program: Computing sum of array elements

Algorithm 1: Sequential ArraySum

**Input**: Array of numbers, X. **Output**: sum = sum of elements in array X.  $sum \leftarrow 0;$ for  $i \leftarrow 0$  to X.length - 1 do  $sum \leftarrow sum + X[i];$ 

return sum;

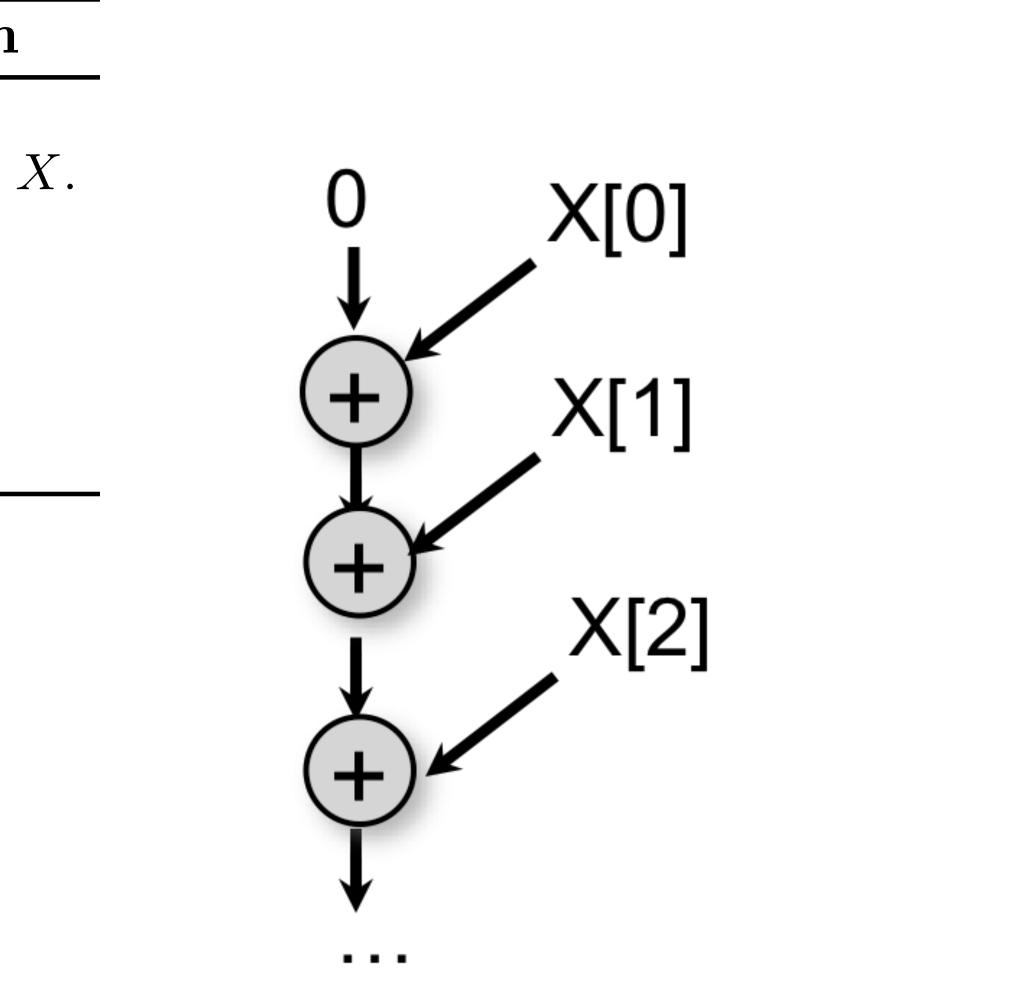

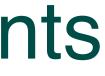

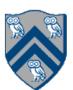

# Parallelization Strategy for 2 cores (Two-way Parallel Array Sum)

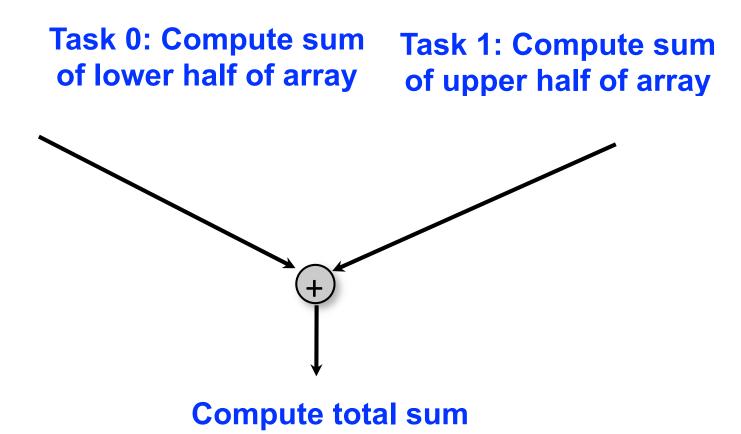

Basic idea:

- Decompose problem into two tasks for partial sums
- Combine results to obtain final answer
- Parallel divide-and-conquer pattern

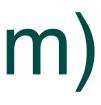

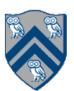

# Two-way Parallel Array Sum using async & finish constructs

Algorithm 2: Two-way Parallel ArraySum

**Input**: Array of numbers, X. **Output**: sum = sum of elements in array X. // Start of Task T1 (main program)  $sum1 \leftarrow 0; sum2 \leftarrow 0;$ // Compute sum1 (lower half) and sum2 (upper half) in parallel. finish{ async{ // Task T2 for  $i \leftarrow 0$  to X.length/2 - 1 do  $sum1 \leftarrow sum1 + X[i];$ **}**; async{ // Task T3 for  $i \leftarrow X.length/2$  to X.length - 1 do  $sum2 \leftarrow sum2 + X[i];$ **}**; **}**; // Task T1 waits for Tasks T2 and T3 to complete // Continuation of Task T1  $sum \leftarrow sum1 + sum2;$ return sum;

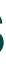

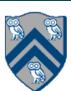

# Two-way Parallel Array Sum using async & finish constructs

Algorithm 2: Two-way Parallel ArraySum

**Input**: Array of numbers, X. **Output**: sum = sum of elements in array X. // Start of Task T1 (main program)  $sum1 \leftarrow 0; sum2 \leftarrow 0;$ // Compute sum1 (lower half) and sum2 (upper half) in parallel. finish{ async{ // Task T2 for  $i \leftarrow 0$  to X.length/2 - 1 do  $sum1 \leftarrow sum1 + X[i];$ **}**; async{ // Task T3 for  $i \leftarrow X.length/2$  to X.length - 1 do  $\lfloor sum 2 \leftarrow sum 2 + X[i];$ **}**; **}**;

...more work...

```
sum \leftarrow sum1 + sum2;
return sum;
```

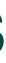

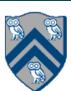

# Two-way Parallel Array Sum using futures

```
// Parent Task T1 (main program)
// Compute sum1 (lower half) & sum2 (upper half) in parallel
var sum1 = future(() -> { // Future Task T2
    int sum = 0;
    for (int i = 0; i < X.length / 2; i++) sum += X[i];</pre>
    return sum;
});
var sum2 = future(() -> { // Future Task T3
    int sum = 0;
    for (int i = X.length / 2; i < X.length; i++) sum += X[i];</pre>
    return sum;
});
...more work...
int total = sum1.get() + sum2.get();
```

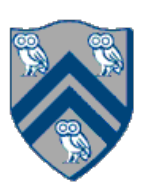

- A Computation Graph (CG) captures the dynamic execution of a parallel program, for a specific input
- CG nodes are "steps" in the program's execution - A step is a sequential subcomputation without any spawned, begin-finish or end-finish operations
- CG edges represent ordering constraints
  - "Continue" edges define sequencing of steps within a task
  - "Spawn" edges connect parent tasks to child spawned tasks
  - "Join" edges connect the end of each spawned task to its IEF's end-must finish operations
- All computation graphs must be acyclic -It is not possible for a node to depend on itself
- Computation graphs are examples of "directed acyclic graphs" (DAGs)

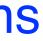

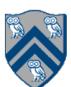

## Which statements can potentially be executed in parallel with each other?

- 1. finish { // F1
- async { A; } 2.
- 3. finish { // F2
- 4. **async** { **B1**; }
- 5. async { B2; }
- } // F2 6.
- B3; 7.
- 8. } // F1

Key idea: If two statements, X and Y, have *no path of directed edges* from one to the other, then they can run in parallel with each other.

### **Computation Graph**

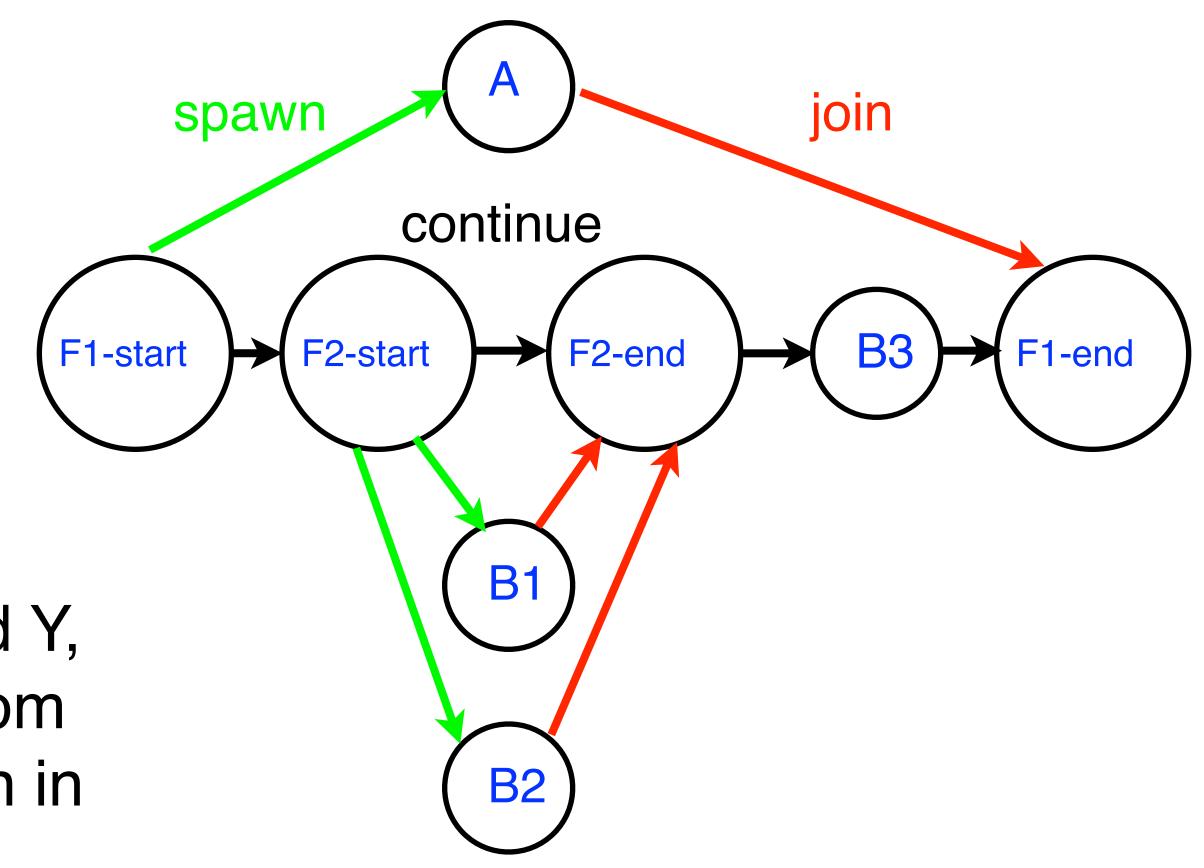

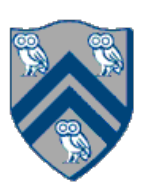

## Parallelize Tasks

Assume you have 2 washers and 2 dryers. Assume there's 0 cost to spawn a task. Place "finish" and "async" blocks around the following tasks:

- 1. Run load 1 in washer (LW1)
- 2. Run load 2 in washer (LW2)
- 3. Run load 1 in dryer (LD1)
- 4. Run load 2 in dryer (LD2)

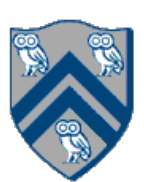

# Parallelize Tasks (Solution #1)

Assume you have 2 washers and 2 dryers. Assume there's 0 cost to spawn a task.

Place "finish" and "async" blocks around the following tasks:

- 1. finish { // F1
- async { Run load 1 in washer (LW1) } 2.
- async { Run load 2 in washer (LW2) } 3.
- 4.} // F1
- 5. async { Run load 1 in dryer (LD1) }
- 6. async { Run load 2 in dryer (LD2) }

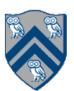

# Parallelize Tasks (Solution #2)

Assume you have 2 washers and 2 dryers. Assume there's 0 cost to spawn a task.

Place "finish" and "async" blocks around the following tasks:

- 1. finish { // F1
- async { Run load 1 in washer (LW1); Run load 1 in dryer (LD1) } 2.
- async { Run load 2 in washer (LW2); Run load 2 in dryer (LD2) } 3. 4.} // F1

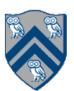

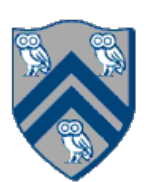

- 1. finish { // F1
- async LW1; 2.
- async LW2; 3.
- 4.} // F1
- 5. async LD1;
- 6. async LD2;

## <u>Key idea:</u> If two statements, X and Y, have no path of directed edges from one to the other, then they can run in parallel with each other.

## **Computation Graph**

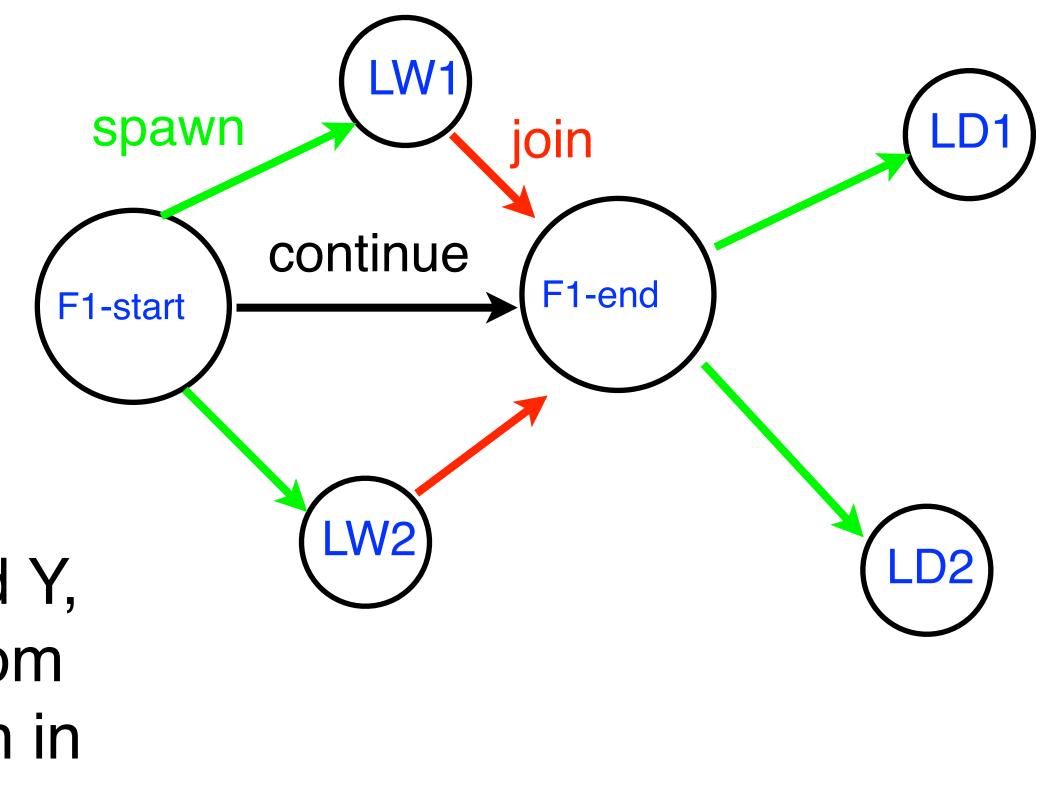

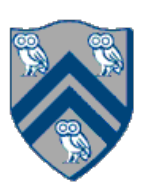

- 1. finish { // F1
- async { LW1; LD1 } 2.
- async { LW2; LD2 } 3.

4.} // F1

## <u>Key idea:</u> If two statements, X and Y, have no path of directed edges from one to the other, then they can run in parallel with each other.

## **Computation Graph**

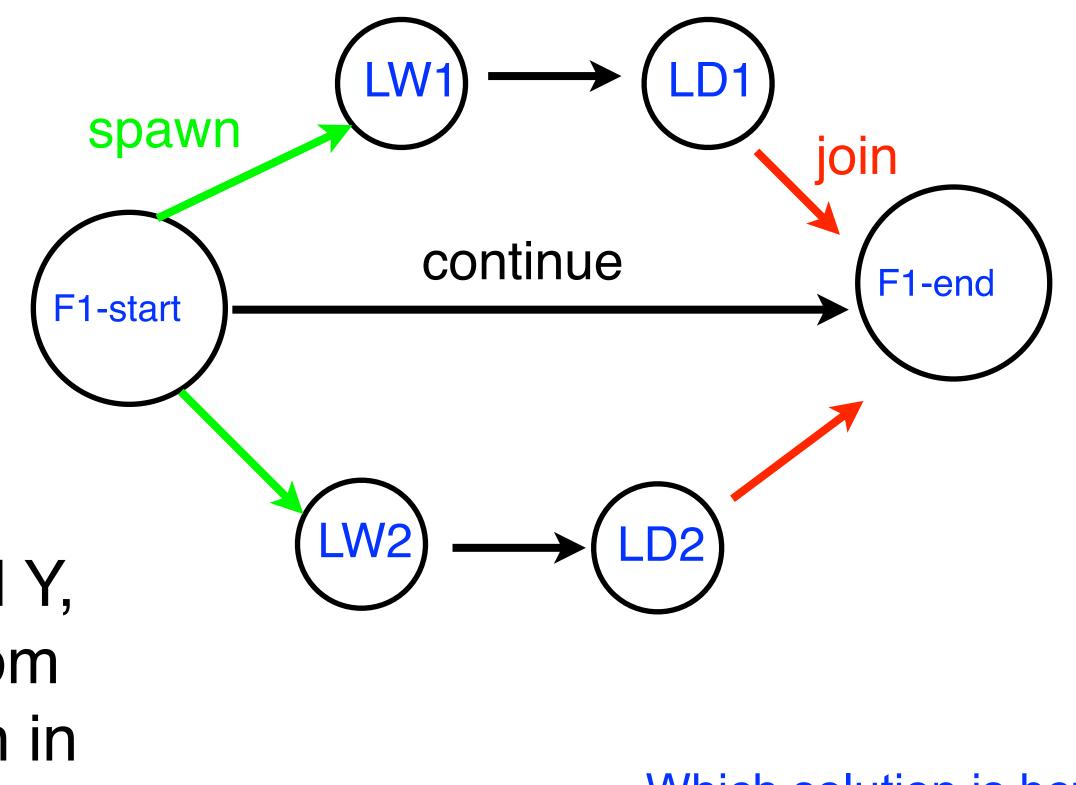

Which solution is better?

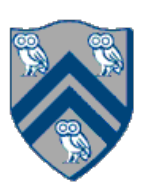

- 1. finish { // F1
- async LW1; 2.
- async LW2; 3.
- 4.} // F1
- 5. async LD1;
- 6. async LD2;

## <u>Key idea:</u> If two statements, X and Y, have no path of directed edges from one to the other, then they can run in parallel with each other.

## **Computation Graph**

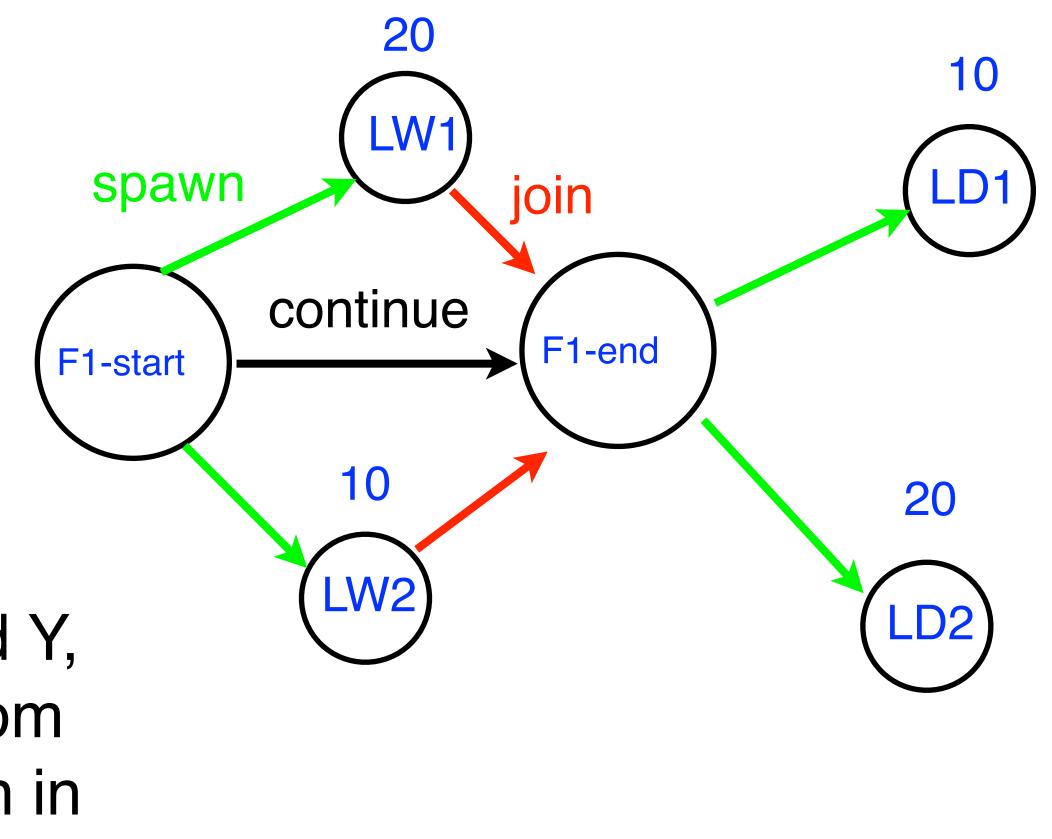

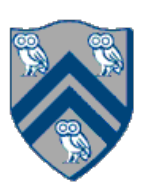

- 1. finish { // F1
- async { LW1; LD1 } 2.
- async { LW2; LD2 } 3.

4.} // F1

## <u>Key idea:</u> If two statements, X and Y, have no path of directed edges from one to the other, then they can run in parallel with each other.

### **Computation Graph**

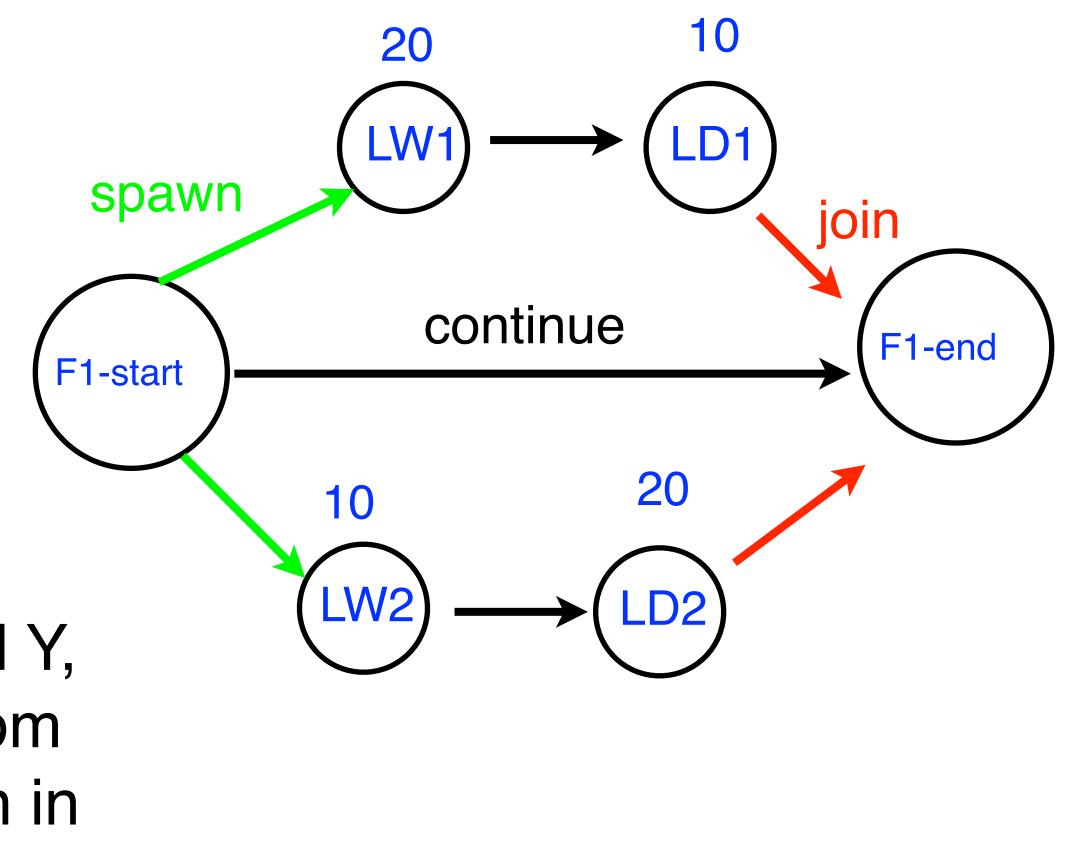

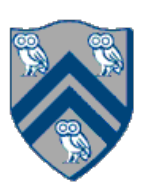

- IMPORTANT: —Watch <u>videos</u> for topics 1.3, 4.5 for next lecture
- HW 1 is due on Wednesday, Jan 31st
- Quiz 2 is due on Monday, Feb 5th
- Module 1 handout is available
- See course web site for syllabus, work assignments, due dates, ...
  - <u>http://comp322.rice.edu</u>

## Announcements & Reminders

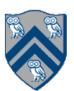